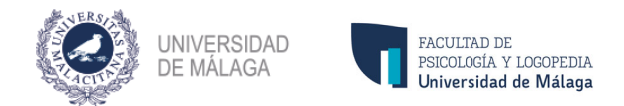

## **SISTEMA AUDIOVISUAL Instrucciones de uso**

## **Aulas Docentes**

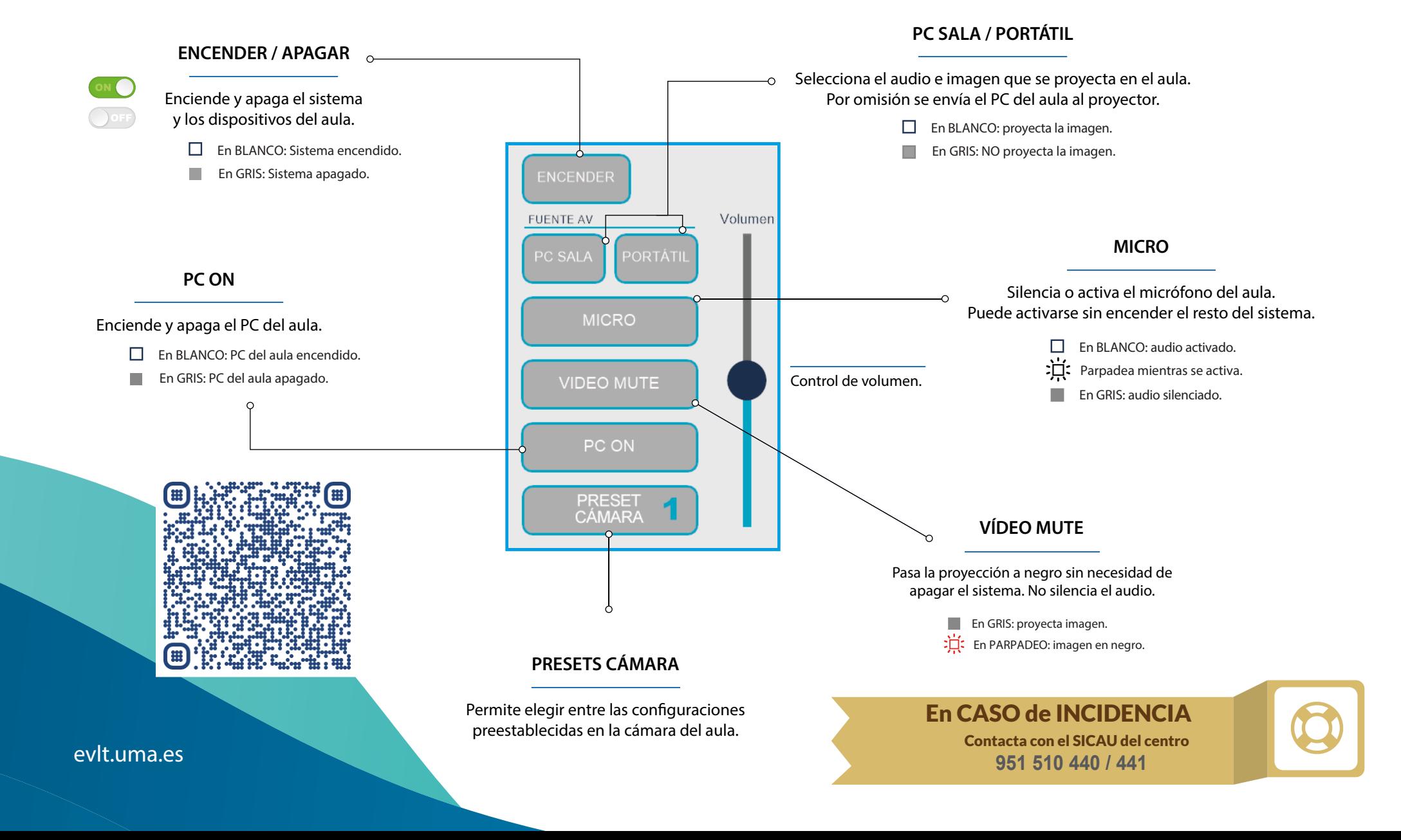